# Weiterbildung Zeitschrift für Grundlagen, Praxis und Trends

## **Infos für Autorinnen und Autoren**

## **Liebe Autorin, lieber Autor,**

Sie möchten gerne einen Beitrag für einen unserer Schwerpunkte schreiben? Wir freuen uns über Ihre Vorschläge. Bitte wenden Sie sich gerne an die in der Themenvorschau genannten Kontaktpersonen.

Die Beiträge zum Themenschwerpunkt durchlaufen ein wissenschaftliches Peer-Review-Verfahren (double-blind). Das heißt, nach Eingang der Beiträge werden diese durch die Redaktion geprüft und in den Peer-Review-Prozess gegeben. Dieses Verfahren dauert mindestens zwei Monate.

Damit Sie sich voll auf den Inhalt konzentrieren können, haben wir die Formatierungsvorschriften auf ein Minimum beschränkt. Trotzdem möchten wir Sie bitten, die wenigen Vorgaben zu berücksichtigen.

#### **Ernst Ulrich von Weizsäcker, Umweltwissenschaftler:** Der Streit zwischen Ökonomie und Nachhaltigkeit ist erstens unvermeidlich, zweitens ist es überlebens wichtig, dass dabei die Nachhaltigkeit nicht immer **HRM** Mit einer Bildungsinitiative die Zukunft sichern **Forschung** Konstanz im Wandel **Weiterbildung** Bedeutung der Biografie von Teilnehmenden **Arbeitshilfen** Klimabildung durch Kommunikation **Klimawandel: Bildung und Lernen heute für morgen "Wohlfühlfaktor" Weiterbildung? Draußen Nachhaltigkeit lernen Klima der Hoffnung** www.weiterbildung-zeitschrift.de

## **Was ist zu beachten**

### **Text als Datei**

Bitte liefern Sie uns Ihren Text als Word-Datei und benennen Sie diese mit Ihrem Namen (z. B. Mueller.docx).

Im Text sollten keine Formatierungen (Spalten, Tabs, etc.) enthalten sein. Hervorhebungen bitte fett (nicht kursiv, unterstrichen oder anderer Schrifttyp).

### **Gliederung des Textes**

Der Beginn von Weiterbildungs-Artikeln ist grundsätzlich so aufgebaut:

- Überschrift: bitte kurz und prägnant
- Unterüberschrift
- von [Vorname Nachname]
- Einleitungstext: eine wirklich kurze Einleitung in den Artikel. Dieser kurze einleitende Vorspann sollte max. rund 350 Zeichen inkl. Leerzeichen betragen.

Die Lesbarkeit eines Textes wird durch Zwischenüberschriften (mit Absatz vorher) sehr erleichtert.

#### **Literaturhinweise**

Beschränken Sie sich auf maximal 10 Literaturangaben (insgesamt höchstens 900 Zeichen) am Ende Ihres Beitrags. Zitieren Sie dort wie folgt: Kluge, M./Buckert, A.: Der Ausbilder als Coach. Köln 2017; bzw.: Hedtke, R.: Sozioökonomische Bildung als Innovation durch Tradition. In: GW-Unterricht, 04, 2015, S. 18-38 Innerhalb des Textes zitieren Sie folgendermaßen: (Kluge/Buckert 2017, S. 12)

Das Literaturverzeichnis bitte wie üblich mit alphabetischer Reihenfolge der Autoren ans Ende des Textes.

Verzichten Sie auf Fußnoten oder Anmerkungsapparate.

### **Geschlechtersensible Sprache**

Die Wertschätzung von Vielfalt und die Gleichbehandlung von Menschen aller Geschlechter und Identitäten ist für uns eine Selbstverständlichkeit, also sollte sie sich auch in der Sprache niederschlagen. Wir bieten folgende Möglichkeiten der sprachlichen Gestaltung an:

- Das substantivierte Partizip (Teilnehmende)
- Die Nennung beider Geschlechter (Teilnehmerinnen und Teilnehmer)
- Das Gender-Doppelpunkt (Teilnehmer:innen)

Die letzte Möglichkeit sollte, wenn es irgendwie geht, vermieden werden, denn spätestens beim Lautlesen eines solchen Textes wird das sehr holprig (Teilnehmer-Stern-innen).

In besonderen Fällen darf es auch die rein männliche oder weibliche Form sein, z. B. wenn sich ein Artikel um ein Männeroder Frauenprojekt dreht. Sonstige Gender-Schreibweisen sind nicht vorgesehen.

### **Zeichenzahl**

Eine Seite im Weiterbildung-Layout hat ca. 4.200 Zeichen (inkl. Leerzeichen). Bitte beachten Sie den besprochenen Umfang Ihres Beitrages!

#### **Abbildungen und Fotos**

#### Generell

Bitte planen Sie pro Seite mindestens ein Foto, eine Grafik, Tabelle oder Abbildung ein. Für eine Abbildung müssen mindestens 2.000 Zeichen vom Textbeitrag abgezogen werden.

Binden Sie Fotos und Abbildungen nicht in das Textdokument ein.

Speichern Sie die Dateien im jeweiligen Original-Format (z. B. Excel, jpg) und benennen Sie sie in einer logischen Reihenfolge (Muster: nachname1.jpg, nachname2.xls, nachname3.jpg) und senden Sie diese Dateien getrennt von Ihrem Dokument an uns.

Wenn die Abbildung an einer bestimmten Stelle abgedruckt werden soll, kennzeichnen Sie diese entsprechend im Text. (Muster: >>> hier einfügen: nachname1.jpg<<<<<).

Wenn gewünscht, fügen Sie eine Bildunterschrift dazu: (Muster: Hans am Ottofelsen).

#### Druckquallität

Digitale Bilder brauchen mindestens eine Bildgröße von 2.048 x 1.536 Pixel (3 Megapixel)

Bitte reichen Sie Fotos als Bilddateien ein (TIFF- oder JPEG-Dateien mit 300 dpi)

Falls die Qualität für den Druck nicht ausreichen sollte, melden wir uns bei Ihnen.

#### Kennzeichnungen und Bildnachweise

Wenn Sie Abbildungen aus einem anderen Werk verwenden, kennzeichnen Sie die Quelle bitte wie folgt (Beispiel): Michl, W. (2009,88)

Bei Fotos: Bitte nennen Sie den Fotografen, wenn das Foto nicht von Ihnen ist: (Foto: W. Michl)

Bitte verweisen Sie im Text auf die Abbildungen, die Sie im Artikelverwenden (Abb.: Nummer). Der gleiche Verweis kommt unter die entsprechende Abbildung.

#### **Schlagworte**

Bitte teilen Sie uns ca. fünf Schlagworte mit, die die Inhalte Ihres Beitrages widerspiegeln.

#### **Persönliche Informationen**

Bitte legen Sie Ihrer Mail auch ein Foto von Ihnen und eine Autoreninfo bei (Name, Ausbildung, tätig als … bei, etc., E-Mail).

#### **Termin**

Bitte halten Sie einen evtl. abgesprochenen Termin ein bzw. schicken Sie Ihren Text und Ihre Abbildungen bis zum vereinbarten Termin per E-Mail an die Person aus dem Kreis der

Herausgebenden, mit der Sie Ihre Absprachen getroffen haben oder rechtzeitig vor Redaktionsschluss an: weiterbildung-redaktion@ziel.org

Gerne erhalten wir Ihre Mail auch früher!

Bei Fragen steht Ihnen die Redaktionsleiterin, Frau Renate Schmid (Tel. 0431/ 28991083), gerne zur Verfügung.

Nach Erscheinen Ihres Beitrags erhalten Sie zu Ihrer privaten Nutzung per Download-Code eine digitale Ausgabe des kompletten Hefts, in dem Ihr Beitrag erschienen ist.

#### **Embargofrist/Open-Access/Repositorien/ Copyright**

Es gilt eine Embargofrist von mindestens drei Monaten nach dem offiziellen Erscheinungstermin der Ausgabe, in der Ihr Beitrag erschienen ist. Wir bitten Sie höflichst, Ihren Artikel vorher nirgends zu veröffentlichen. Zeitschriften wie die Weiterbildung brauchen diesen Zeitvorsprung, um weiterhin eine hohe Veröffentlichungsqualität gewährleisten zu können. Der ZIEL-Verlag beschreitet damit den "Grünen Weg" des Open Access der DFG mit Zweitveröffentlichung oder Selbstarchivierung bereits veröffentlichter Beiträge, die auf privaten Webseiten, Institutswebseiten oder auf Publikationsservern bzw. Repositorien frei zugänglich gemacht werden.

Bitte geben Sie keinesfalls die PDF der kompletten Ausgabe frei, sondern nur die betreffenden Seiten Ihres Beitrags, versehen mit der Quelle und dem Hinweis: "Dieser Inhalt ist urheberrechtlich geschützt. Die Vervielfältigung, Weitergabe und Verbreitung sowie die Speicherung in Datenbanken, Netzlaufwerken, etc. ist nicht erlaubt. Eine derartige Nutzung ist ohne zusätzliche Genehmigung des Verlages nicht legal und verletzt das geltende Urheberrecht. Diese Erlaubnis muss gesondert eingeholt werden. Bitte wenden Sie sich für eine zusätzliche Lizenzierung an den Verlag: https://weiterbildung-zeitschrift.de/"

Gutes Gelingen wünschen Ihnen *Redaktion und Verlag*

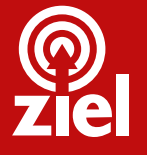

### **ZIEL-Verlag**

ZIEL – Zentrum für interdisziplinäres erfahrungsorientiertes Lernen GmbH Zeuggasse 7 | D - 86150 Augsburg

Weitere Infos unter: www.weiterbildung-zeitschrift.de